#### Transformada Discreta de Fourier

Alexandre Xavier Falc˜ao

Instituto de Computação - UNICAMP

afalcao@ic.unicamp.br

Alexandre Xavier Falcão MO443/MC920 - Introdução ao Proc. de Imagem Digital

イロメ イ母メ イヨメ イヨメー

<span id="page-0-0"></span> $\equiv$  $\eta$ q $\alpha$ 

• Sejam  $I(x, y)$  os valores dos pixels  $p = (x, y)$  de uma imagem cinza  $\hat{l} = (D_l, l)$  com dimensões  $|D_l| = M \times N$  pixels.

and an

→ 何 ▶ → ヨ ▶ → ヨ ▶ →

 $ORO$ 

G.

- $\bullet$  Sejam  $I(x, y)$  os valores dos pixels  $p = (x, y)$  de uma imagem cinza  $\hat{l} = (D_l, l)$  com dimensões  $|D_l| = M \times N$  pixels.
- Cada valor  $I(x, y)$ ,  $x = 0, 1, ..., M 1$  e  $y = 0, 1, ..., N 1$ , pode ser expresso como uma soma ponderada de exponenciais complexas nas frequências digitais  $\Omega_x = 2\pi u$  (na horizontal) e  $\Omega_{v} = 2\pi v$  (na vertical), em radianos/unidade de comprimento, para  $u = 0, 1, ..., M - 1$  e  $v = 0, 1, ..., N - 1$ .

$$
I(x,y) = \frac{1}{MN} \sum_{v=0}^{N-1} \sum_{u=0}^{M-1} \vec{I}(u,v) e^{j2\pi \left(\frac{ux}{M} + \frac{vy}{N}\right)}, \text{onde}
$$
  

$$
e^{j\theta} = \cos(\theta) + j\sin(\theta).
$$

イロト イ押 トイヨ トイヨ トーヨ

 $\overline{O}$  Os pesos  $\overline{I}(u, v) = I_{Re}(u, v) + iI_{Im}(u, v)$  são números complexos, denominados coeficientes de frequência.

and in

→ イ母 ト イヨ ト イヨ ト

 $QQ$ 

重

- $\overline{O}$  Os pesos  $\overline{I}(u, v) = I_{Re}(u, v) + iI_{Im}(u, v)$  são números complexos, denominados coeficientes de frequência.
- $\bullet$  Por sua vez, cada coeficiente de frequência  $\vec{I}(u, v)$ ,  $u = 0, 1, \ldots, M - 1$  e  $v = 0, 1, \ldots, N - 1$ , pode ser expresso como uma soma ponderada de exponenciais complexas para  $x = 0, 1, \ldots, M - 1$  e  $y = 0, 1, \ldots, N - 1$ .

$$
\vec{I}(u,v) = \sum_{y=0}^{N-1} \sum_{x=0}^{M-1} I(x,y) e^{-j2\pi \left(\frac{ux}{M} + \frac{vy}{N}\right)}.
$$

イロメ イ母メ イヨメ イヨメーヨー

 $QQ$ 

- $\overline{O}$  Os pesos  $\overline{I}(u, v) = I_{Re}(u, v) + iI_{Im}(u, v)$  são números complexos, denominados coeficientes de frequência.
- $\bullet$  Por sua vez, cada coeficiente de frequência  $\vec{I}(u, v)$ ,  $u = 0, 1, \ldots, M - 1$  e  $v = 0, 1, \ldots, N - 1$ , pode ser expresso como uma soma ponderada de exponenciais complexas para  $x = 0, 1, \ldots, M - 1$  e  $y = 0, 1, \ldots, N - 1$ .

$$
\vec{I}(u,v) = \sum_{y=0}^{N-1} \sum_{x=0}^{M-1} I(x,y) e^{-j2\pi \left(\frac{ux}{M} + \frac{vy}{N}\right)}.
$$

 $\bullet$  A equação acima é denominada Transformada Discreta de Fourier (TDF) e a equação anterior é a transformada inversa.

イロメ イ母メ イヨメ イヨメーヨー

 $QQ$ 

 $\bullet$  A TDF tem uma série de aplicações nas ciências e engenharias, e o curso abordará seu uso no projeto de filtros no domínio da frequência.

イロメ イ部メ イミメ イモメ

 $QQ$ 

曲

- A TDF tem uma série de aplicações nas ciências e engenharias, e o curso abordará seu uso no projeto de filtros no domínio da frequência.
- **Esta aula iniciará derivando a TDF de imagens a partir da** transformada de Fourier de sinais contínuos  $f(x)$  para  $x \in \Re$ .

 $\rightarrow$   $\oplus$   $\rightarrow$   $\rightarrow$   $\oplus$   $\rightarrow$   $\rightarrow$   $\oplus$   $\rightarrow$ 

- A TDF tem uma série de aplicações nas ciências e engenharias, e o curso abordará seu uso no projeto de filtros no domínio da frequência.
- **Esta aula iniciará derivando a TDF de imagens a partir da** transformada de Fourier de sinais contínuos  $f(x)$  para  $x \in \Re$ .
- Depois iremos estudar os exemplos com imagens e propriedades da TDF.

イロメ イ母メ イヨメ イヨメー

#### Transformada de Fourier de um sinal contínuo

 $\bullet$  Seja  $f(x)$  uma função real e contínua, sua transformada de Fourier  $F(u) = F_{Re}(u) + jF_{Im}(u)$  e a inversa são dadas por

$$
\vec{F}(u) = \int_{-\infty}^{+\infty} f(x) e^{-j2\pi ux} dx
$$
  

$$
f(x) = \int_{-\infty}^{+\infty} \vec{F}(u) e^{j2\pi ux} du.
$$

K ロ ▶ K @ ▶ K 할 ▶ K 할 ▶ ... 할 ... 900

## Transformada de Fourier de um sinal contínuo

 $\bullet$  Seja  $f(x)$  uma função real e contínua, sua transformada de Fourier  $F(u) = F_{Re}(u) + iF_{Im}(u)$  e a inversa são dadas por

$$
\vec{F}(u) = \int_{-\infty}^{+\infty} f(x) e^{-j2\pi ux} dx
$$
  

$$
f(x) = \int_{-\infty}^{+\infty} \vec{F}(u) e^{j2\pi ux} du.
$$

 $\bullet$  Note que, mesmo considerando apenas funções  $f(x)$  reais, a transformada  $\vec{F}(u)$  é normalmente complexa, exceto quando  $f(x)$  é uma função par (i.e.  $f(x) = f(-x)$ ).

**KORK ERKER ADAM DI SAGA** 

Alguns exemplos úteis para derivar transformadas de sinais mais complexos são:

$$
f(x) = \begin{cases} 1, & \text{se } |x| \le x_0, \text{e} \\ 0, & \text{no c.c.} \end{cases} \qquad f(u) = 2x_0 S a (2\pi x_0 u)
$$
\n
$$
f(x) = 2u_0 S a (2\pi u_0 x) \quad F(u) = \begin{cases} 1, & \text{se } |u| \le u_0, \text{e} \\ 0, & \text{no c.c.} \end{cases}
$$
\n
$$
f(x) = \sum_{m = -\infty}^{+\infty} \delta(x - m\Delta_x) \quad F(u) = \frac{1}{\Delta_x} \sum_{m = -\infty}^{+\infty} \delta(u - \frac{m}{\Delta_x})
$$

onde  $\mathcal{S}a(\theta) = \frac{\sin(\theta)}{\theta}$ .

イロメ イ押メ イヨメ イヨメー

 $QQ$ 

重

$$
f(x) = \cos(2\pi u_o x) \quad F(u) = \frac{1}{2} [\delta(u - u_o) + \delta(u + u_o)]
$$

$$
\frac{d^{(n)}f}{dx}(x) \qquad (2\pi u j)^n \vec{F}(u)
$$

$$
f(x) = \sin(2\pi u_o x) \quad \vec{F}(u) = \frac{i}{2} [\delta(u + u_o) - \delta(u - u_o)]
$$

$$
h(x) = f(x) * g(x) \qquad \vec{H}(u) = \vec{F}(u) \vec{G}(u)
$$

$$
h(x) = f(x)g(x) \qquad \vec{H}(u) = \vec{F}(u) * \vec{G}(u)
$$

onde  $g(x)$  é uma função real e contínua e os dois últimos exemplos são chamados teoremas da convolução no espaço e na frequência, respectivamente.

イロメ イ団メ イ毛メ イ毛メー

 $QQ$ 

 $\equiv$ 

## Amostragem do sinal contínuo

 $\bullet$  Seja  $f(x)$  um sinal real, contínuo, par e limitado em faixa de frequência  $[-u_0, u_0]$  (i.e., ilimitado no espaço).

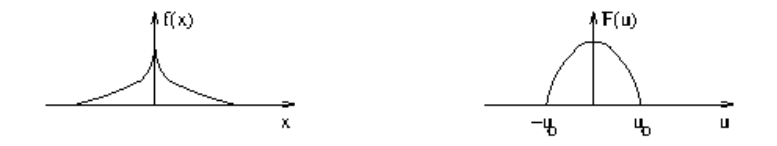

**何 ▶ ( 三 )** ( 三 )

## Amostragem do sinal contínuo

 $\bullet$  Seja  $f(x)$  um sinal real, contínuo, par e limitado em faixa de frequência  $[-u_0, u_0]$  (i.e., ilimitado no espaço).

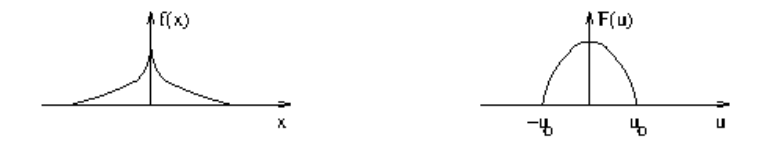

 $\bullet$  Se amostrarmos  $f(x)$  a intervalos  $\Delta_x$ , pelas equações anteriores teremos:

$$
f_a(x) = f(x) \sum_{m=-\infty}^{+\infty} \delta(x - m\Delta_x) \quad F_a(u) = \frac{1}{\Delta_x} \sum_{m=-\infty}^{+\infty} F(u - \frac{m}{\Delta_x}).
$$

∢何 ▶ ∢ ヨ ▶ ∢ ヨ ▶

Isto é, o espectro de frequência  $F_a(u)$  do sinal amostrado é periódico com período  $\frac{1}{\Delta_{x}}$ .

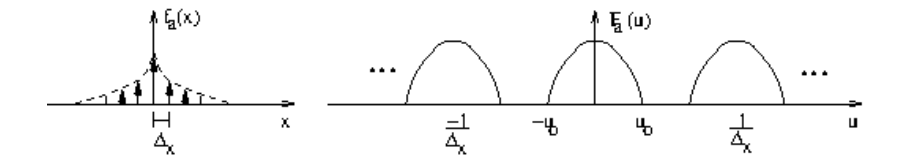

4日 8

 $\sqrt{2}$ 

医单位 化重

Isto é, o espectro de frequência  $F_a(u)$  do sinal amostrado é periódico com período  $\frac{1}{\Delta_{x}}$ .

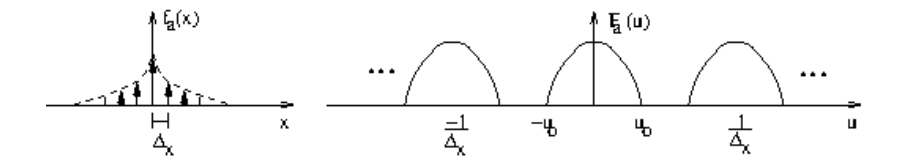

 $\bullet$  O sinal original pode ser recuperado por  $F_a(u)G(u)$ , onde

$$
G(u) = \begin{cases} 1, & \text{se } |u| \le u_o, \text{e} \\ 0, & \text{no c.c.} \end{cases}
$$

 $\langle \oplus \rangle$  and  $\langle \oplus \rangle$  and  $\langle \oplus \rangle$ 

 $QQ$ 

**•** Isto equivale à convolução  $f_a(x) * 2u_0Sa(2\pi u_0x)$ , resultando na fórmula da interpolação.

$$
f(x) = 2\Delta_x u_o \sum_{m=-\infty}^{+\infty} f(m\Delta_x) Sa(2\pi u_o(x - m\Delta_x)).
$$

イロメ イ団メ イモメ イモメー

 $-990$ 重

• Isto equivale à convolução  $f_a(x) * 2u_o$ Sa(2πu<sub>o</sub>x), resultando na fórmula da interpolação.

$$
f(x) = 2\Delta_x u_o \sum_{m=-\infty}^{+\infty} f(m\Delta_x) Sa(2\pi u_o(x - m\Delta_x)).
$$

• No entanto, a recuperação do sinal original só é possível se 1  $\frac{1}{\Delta_x} \geq 2 u_o$  (Teorema de Nyquist).

KED KARD KED KED E VOQO

Observe que é computacionalmente inviável trabalhar com  $f_a(x)$ ilimitada. Sua limitação  $f'_a(x) = f_a(x)g(x)$ , para

$$
g(x) = \begin{cases} 1, & \text{se } |x| \leq \frac{M\Delta_x}{2}, \text{e} \\ 0, & \text{no c.c.} \end{cases}
$$

equivale à convolução de  $F_a(u)$  com  $G(u) = M\Delta_x S_a(\pi M\Delta_x u)$ , gerando  $F'_a(u)$  contínuo e periódico.

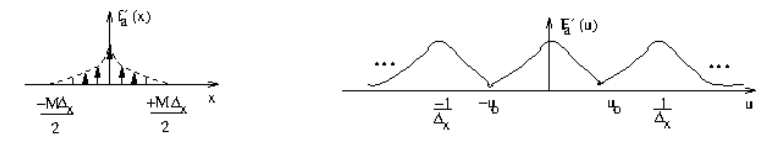

 $\mathcal{A} \oplus \mathcal{B}$  and  $\mathcal{A} \oplus \mathcal{B}$  and  $\mathcal{B} \oplus \mathcal{B}$ 

Também é inviável trabalhar com um espectro contínuo. O espectro  $\mathit{F}'_a(u)$  é então amostrado a intervalos  $\Delta_u = \frac{1}{M\Delta}$  $\frac{1}{M\Delta_{x}},$  gerando  $I_p(u)$ . Sua transformada inversa será então um sinal discreto e periódico  $I_p(x)$ , com período  $M\Delta_x$ .

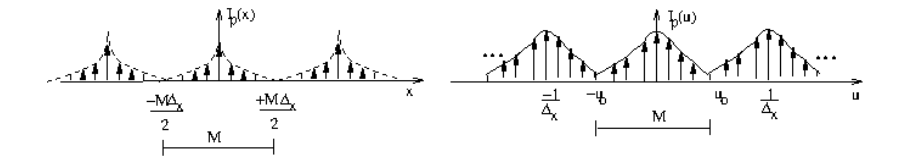

母 ▶ ヨ ヨ ▶ ヨ ヨ ▶

 $\Omega$ 

Portanto, o par TDF e sua inversa

$$
\vec{I}(u, v) = \sum_{y=0}^{N-1} \sum_{x=0}^{M-1} I(x, y) e^{-j2\pi \left(\frac{ux}{M} + \frac{vy}{N}\right)}
$$

$$
I(x, y) = \frac{1}{MN} \sum_{y=0}^{N-1} \sum_{u=0}^{M-1} \vec{I}(u, v) e^{j2\pi \left(\frac{ux}{M} + \frac{vy}{N}\right)}
$$

são sinais 2D periódicos, mas estamos interessados apenas em  $M \times N$  amostras de um período.

4 17 18 **1周)** 

 $\mathcal{A} \xrightarrow{\sim} \mathcal{B} \rightarrow \mathcal{A} \xrightarrow{\sim} \mathcal{B} \rightarrow$ 

 $QQ$ 

# TDF de uma imagem 2D

 $\bullet$  A imagem e o espectro iniciam em  $(0, 0)$  e vão até  $(M-1, N-1)$ , mas a visualização da magnitude/fase do espectro é centrada em  $(M/2, N/2)$ .

イロメ イ部メ イ君メ イ君メー

 $\eta$ an GB.

# TDF de uma imagem 2D

- $\bullet$  A imagem e o espectro iniciam em  $(0, 0)$  e vão até  $(M - 1, N - 1)$ , mas a visualização da magnitude/fase do espectro é centrada em  $(M/2, N/2)$ .
- $\bullet$  Isto requer uma translação de  $(-M/2, -N/2)$ , e no caso da magnitude, temos ainda uma transformação logaritmica.

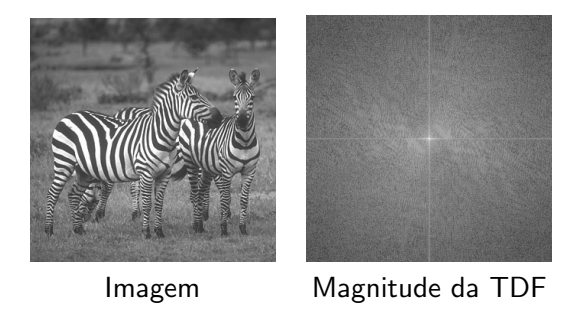

イロメ イ押メ イヨメ イヨメー

 $QQ$ 

As frequências digitais  $\Omega_x = 2\pi u$  e  $\Omega_y = 2\pi v$  em radianos por unidade de comprimento são também representadas como  $\omega_x = \Omega_x \Delta_x$  e  $\omega_y = \Omega_y \Delta_y$  em radianos.

イロン イ団ン イミン イミン

 $QQ$ 

 $\equiv$ 

- As frequências digitais  $\Omega_x = 2\pi u$  e  $\Omega_y = 2\pi v$  em radianos por unidade de comprimento são também representadas como  $\omega_x = \Omega_x \Delta_x$  e  $\omega_y = \Omega_y \Delta_y$  em radianos.
- Neste caso,  $u = \frac{1}{\Delta}$  $\frac{1}{\Delta_{\mathsf{x}}}$  e  $\mathsf{v}=\frac{1}{\Delta_{\mathsf{y}}}$  $\frac{1}{\Delta_y}$  equivalem à  $\omega_x = \omega_y = 2\pi$ .

イロメ イ母メ イヨメ イヨメート

 $\equiv$ 

- As frequências digitais  $\Omega_x = 2\pi u$  e  $\Omega_y = 2\pi v$  em radianos por unidade de comprimento são também representadas como  $\omega_x = \Omega_x \Delta_x$  e  $\omega_y = \Omega_y \Delta_y$  em radianos.
- Neste caso,  $u = \frac{1}{\Delta}$  $\frac{1}{\Delta_{\mathsf{x}}}$  e  $\mathsf{v}=\frac{1}{\Delta_{\mathsf{y}}}$  $\frac{1}{\Delta_y}$  equivalem à  $\omega_x = \omega_y = 2\pi$ .
- Estando a magnitude centrada na imagem  $|\vec{I}(u, v)|$ , com  $M \times N$  pixels, temos que  $\frac{M}{2} = \frac{N}{2} = \pi$  (i.e., o espectro varia de  $-\pi$  a  $\pi$ ).

 $\mathbf{A} \equiv \mathbf{A} + \mathbf{A} + \mathbf{B} + \mathbf{A} + \mathbf{B} + \mathbf{A} + \mathbf{B} + \mathbf{A} + \mathbf{B} + \mathbf{A} + \mathbf{B} + \mathbf{A} + \mathbf{B} + \mathbf{A} + \mathbf{B} + \mathbf{A} + \mathbf{B} + \mathbf{A} + \mathbf{B} + \mathbf{A} + \mathbf{B} + \mathbf{A} + \mathbf{B} + \mathbf{A} + \mathbf{B} + \mathbf{A} + \mathbf{B} + \mathbf{A} + \mathbf{B} + \mathbf{A} + \math$ 

 $\Omega$ 

# TDF de uma imagem 2D

Se criarmos  $I(x, y) = 127 \cos(2\pi u_o x + 2\pi v_o y) + 127 \text{ com } M \times N$ pixels, teremos  $I(u, v) = \frac{127}{2} [\delta(u - u_o, v - v_o) + \delta(u + u_o, v + v_o)] + 127 \delta(u, v).$ Para  $M = N = 256$  e  $u_o = v_o = \frac{32}{256}$ , temos:

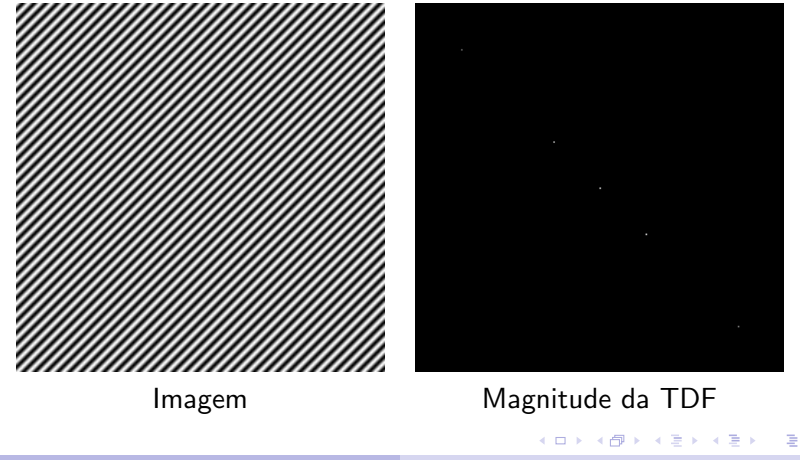

Alexandre Xavier Falcão MO443/MC920 - Introdução ao Proc. de Imagem Digital

 $\Omega$ 

- $\bullet$  Interpolação do espectro, adicionando zeros no domínio espacial.
- Rotação.
- Distributividade e escalamento.
- **•** Translação.
- · Teorema da convolução.
- **Teorema da correlação.**
- **•** Separabilidade.

4 17 18 **1周)** 

 $\mathcal{A} \xrightarrow{\sim} \mathcal{B} \rightarrow \mathcal{A} \xrightarrow{\sim} \mathcal{B} \rightarrow$ 

 $2990$ 

 $\equiv$ 

O espectro de uma imagem pequena pode ser visualizado com resolução maior se acrescentarmos zeros até obtermos o número desejado de amostras. Por exemplo, a magnitude do filtro de Sobel X.

$$
\left[\begin{array}{rrr} -1 & 0 & 1 \\ -2 & 0 & 2 \\ -1 & 0 & 1 \end{array}\right]
$$

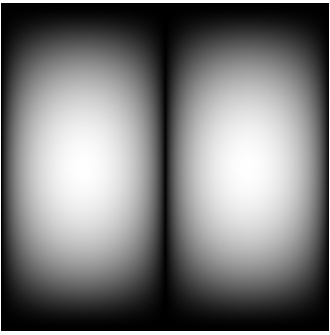

 $\left\{ \begin{array}{ccc} \pm & \pm & \pm \end{array} \right.$ 

 $\Omega$ 

#### Rotação

Expressando  $I(x, y)$  e  $\vec{I}(u, v)$  em coordenadas polares  $I(r, \theta)$ ,  $x = r \cos(\theta), ~ y = r \sin(\theta), ~ \textbf{e } \vec{I}(r', \phi), ~ u = r' \cos(\phi) ~ \textbf{e } ~ v = r' \sin(\phi),$ temos que

$$
I(r,\theta+\alpha) \;\; \leftrightarrow \;\; \vec{I}(r',\phi+\alpha)
$$

Por exemplo, a magnitude do filtro de Sobel Y.

$$
\left[\begin{array}{rrr} -1 & -2 & -1 \\ 0 & 0 & 0 \\ 1 & 2 & 1 \end{array}\right]
$$

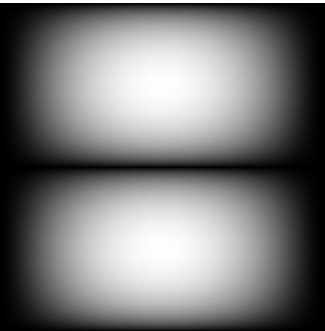

**K ロ ト K 何 ト K ヨ** 

 $2990$ 

**ALCOHOL:** 

$$
al(x,y) + bJ(x,y) \leftrightarrow \vec{al}(u,v) + b\vec{J}(u,v)
$$

$$
I(ax,by) \leftrightarrow \vec{I}\left(\frac{u}{a},\frac{v}{b}\right)
$$

A subamostragem  $I(ax, by)$  é obtida para  $a > 1$  e  $b > 1$ , e a superamostragem para  $0 < a < 1$  e  $0 < b < 1$ . A primeira aproxima as repetições do espectro em frequência (podendo ocasionar aliasing), enquanto a segunda afasta essas repetições.

イ伊 トイヨ トイヨト

A translação é redefinida como deslocamento circular de  $I(x, y)$ periódica. O mesmo sendo válido para o domínio da frequência.

$$
I(x + m, y + n) \leftrightarrow W_M^{mu} W_N^{nu} \vec{I}(u, v)
$$
  
\n
$$
W_M^{-mu} W_N^{-nv} I(x, y) \leftrightarrow \vec{I}(u + m, v + n)
$$
  
\npara  $W_M = e^{-j2\pi/M} e W_N = e^{-j2\pi/N}$ .

a mills

 $\langle \bigcap \mathbb{P} \rangle$   $\rightarrow$   $\langle \bigcap \mathbb{P} \rangle$   $\rightarrow$   $\langle \bigcap \mathbb{P} \rangle$ 

 $299$ 

曲

# Teorema da convolução

A convolução discreta é redefinida como convolução circular (ou periódica),

$$
I(x,y) * J(x,y) = \left[ \sum_{x'=0}^{M-1} \sum_{y'=0}^{N-1} I(x',y')J(x-x',x-y') \right]
$$
  

$$
\vec{I}(u,v) * \vec{J}(u,v) = \left[ \sum_{u'=0}^{M-1} \sum_{v'=0}^{N-1} \vec{I}(u',v') \vec{J}(u-u',v-v') \right].
$$

Observe que o resultado da convolução circular é essencialmente o mesmo da convolução discreta para  $M > M_1 + M_2 - 1$  e  $N > N_1 + N_2 - 1$ . O teorema da convolução fica, portanto,

$$
I(x,y) * J(x,y) \leftrightarrow \vec{I}(u,v) \vec{J}(u,v)
$$
  

$$
I(x,y)J(x,y) \leftrightarrow \frac{1}{(MN)^2} \vec{I}(u,v) * \vec{J}(u,v)
$$

KED KARD KED KED E VOQO

## Teorema da correlação

A correlação discreta é redefinida como correlação circular (ou periódica).

$$
I(x,y) \odot J(x,y) = \left[ \sum_{x'=0}^{M-1} \sum_{y'=0}^{N-1} I(x',y')J(x+x',x+y') \right]
$$
  

$$
\vec{I}(u,v) \odot \vec{J}(u,v) = \left[ \sum_{u'=0}^{M-1} \sum_{v'=0}^{N-1} \vec{I}^*(u',v') \vec{J}(u+u',v+v') \right],
$$

onde  $\vec{I}^*(u',v')$  é o conjugado de  $\vec{I}(u',v')$ . Observe que o resultado da correlação circular é essencialmente o mesmo da correlação discreta para  $M > M_1 + M_2 - 1$  e  $N > N_1 + N_2 - 1$ . O teorema da correlação fica, portanto,

$$
I(x,y) \odot J(x,y) \leftrightarrow \vec{I}^*(u,v) \vec{J}(u,v)
$$
  

$$
\vec{I}(x,y)J(x,y) \leftrightarrow \frac{1}{(MN)^2} \vec{I}^*(u,v) \odot \vec{J}(u,v)
$$

A transformada  $\vec{l}(u, v)$  de  $I(x, y)$  pode ser separada em duas transformadas 1D, uma na horizontal e outra na vertical. O mesmo vale para a inversa.

$$
\sum_{x=0}^{M-1} \left[ \sum_{y=0}^{N-1} I(x, y) W_N^{vy} \right] W_M^{ux} = \sum_{x=0}^{M-1} \vec{I}(x, v) W_M^{ux}
$$
  

$$
\frac{1}{M} \sum_{u=0}^{M-1} \left[ \frac{1}{N} \sum_{v=0}^{N-1} \vec{I}_p(u, v) W_N^{-vy} \right] W_M^{-ux} = \frac{1}{M} \sum_{u=0}^{M-1} I_p(u, y) W_M^{-ux}
$$

 $\rightarrow$   $\oplus$   $\rightarrow$   $\rightarrow$   $\oplus$   $\rightarrow$   $\rightarrow$   $\oplus$   $\rightarrow$ 

 $QQ$ 

<span id="page-35-0"></span> $\equiv$